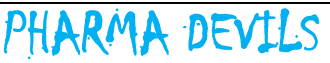

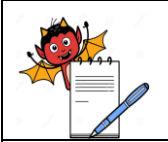

#### PRODUCTION DEPARTMENT

#### **STANDARD OPERATING PROCEDURE**

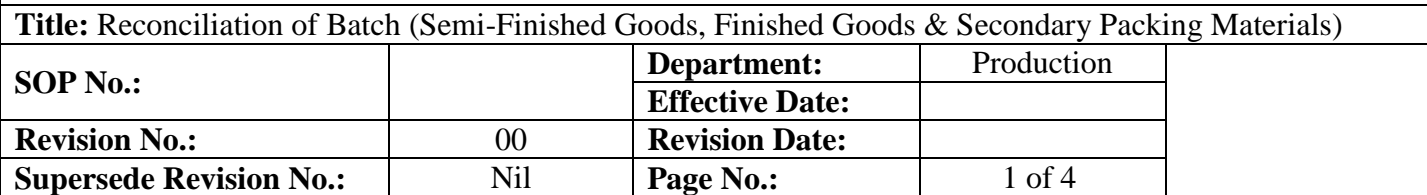

### **1.0 OBJECTIVE:**

To lay down a procedure for the Reconciliation of Batch (Semi-Finished Goods, Finished Goods & Secondary Packing Materials).

#### **2.0 SCOPE:**

This SOP is applicable for the Reconciliation of Batch (Semi-Finished Goods, Finished Goods & Secondary Packing Materials) in production area.

### **3.0 RESPONSIBILITY:**

Officer / Executive - Production

### **4.0 ACCOUNTABILITY:**

Head - Production

# **5.0 ABBREVIATIONS:**

- BMR Batch Manufacturing Record
- BPR Batch Packing Records
- BPCR Batch Process Control Records
- IPQA In process Quality Assurance
- IPQC In process Quality Control
- Ltd. Limited
- Pvt. Private
- SIP Sterilization In Place
- SPM Secondary Packing Materials
- SOP Standard Operating Procedure

# **6.0 PROCEDURE:**

# **6.1 RECONCILIATION OF SEMI-FINISHED GOODS:**

- **6.1.1** Check and ensure that the filling operation is completed.
- **6.1.2** After completion of filling, record reconciliation of filled bottles in BMR/BPR. 'Reconciliation of Semi-Finished Goods'& record should be maintained in BPCR.
- **6.1.3** Write the actual batch size in column "1" of BMR/BPR, "**Reconciliation of Semi-Finished Goods**".
- **6.1.4** Write the quantity of No. of Good Bottles sends to Packing in column "2" refer Column "I" of clause no. 17.0
- **6.1.5** Write the quantity of Volume Adjustment & Initially filled Bottles Discard, (After BFS CIP & SIP) in column "3A"as shown in the clause no. 13.9.
- **6.1.6** Write the quantity of Bottles used for initial Volume checking (Prod. +IPQA) in column "3B" as shown in the clause no. 13.10.
- **6.1.7** Write the quantity of Rejection during Filling & Sealing in column "3C" as shown in the column "B" of clause no. 14.0.

PHARMA DEVILS

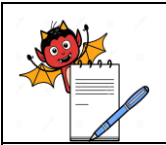

#### PRODUCTION DEPARTMENT

#### **STANDARD OPERATING PROCEDURE**

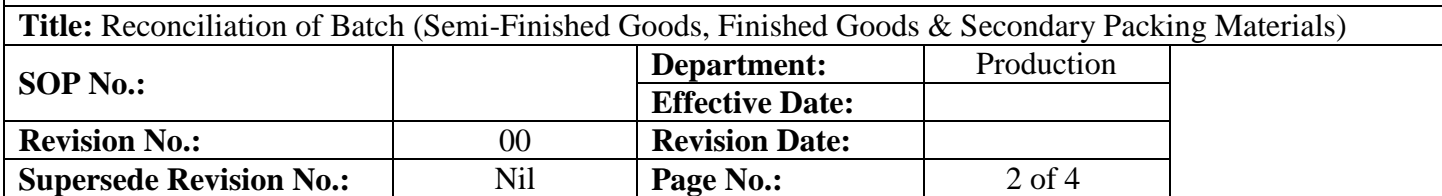

- **6.1.8** Write the quantity of Solution Loss, during Filling +Mfg. in column "3D
- **6.1.9** Write the total quantity (3A+3B+3C+3D) in column No. "3E".
- **6.1.10** Write the quantity of Bulk Sample from mfg. in column 4A as shown in the column 3A of clause no. 11.0.
- **6.1.11** Write the quantity of Bottles used for Volume checking at every one hrs. By Prod. +IPQA in column 4B as shown in column (C+D) of clause no. 14.0.
- **6.1.12** Write the quantity of IPQC Sample (Initial+Middle+End) in column 4C as shown in the column 3B of clause no. 11.0.
- **6.1.13** Write the quantity of Validation Sample in column 4D.
- **6.1.14** Write the quantity of other sample in 4E if any.
- **6.1.15** Write the total quantity of sample (F) by adding 4A+4B+4C+4D+4E.
- **6.1.16** Write the total no. of filled bottles in column 5 by adding No. of Good Bottles + Total Samples.
- **6.1.17** Write the total Rejection or loss from column 3D.
- **6.1.18** Write the variance using formula  $[1-(5+6)]/1*100$ , at column 7.
- **6.1.19** Note down calculation in BMR/BPR.

# **6.2 RECONCILIATION OF FINISHED GOODS (BATCH YIELD BPR):**

- **6.2.1** Write the Theoretical quantity as per BMR.
- **6.2.2** Write the Standard Yield in (%)
- **6.2.3** Write the Actual Yield in (%)
- **6.2.4** Write the Quantity of Good Bottles Transferred from Packing To FG.
- **6.2.5** Write the Rejection during Leak Test.
- **6.2.6** Write the Rejection during Visual Inspection.
- **6.2.7** Write the Rejection during Packing (Flow Wrapping + Hi-cart).
- **6.2.8** Write the Q.C. Sample (Semi Finished + Finished Sample).
- **6.2.9** Write the In-process (IPQC + IPQA)
- **6.2.10** Write the Validation samples.
- **6.2.11** Write the Control Sample, Stability Sample, Ref. Sample.

PHARMA DEVILS

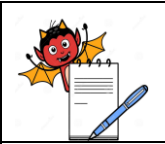

#### PRODUCTION DEPARTMENT

## **STANDARD OPERATING PROCEDURE**

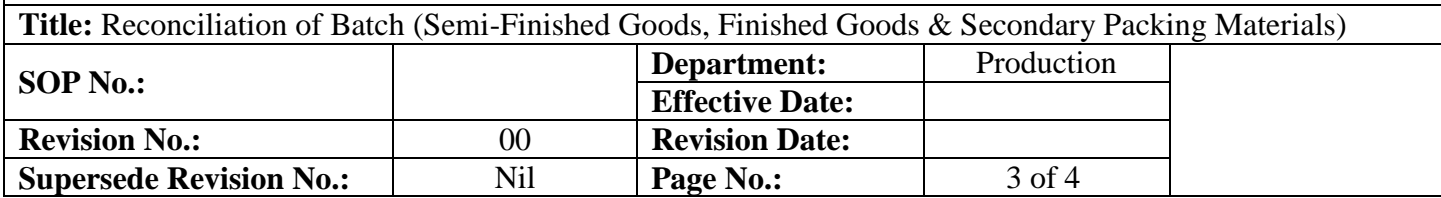

- **6.2.12** Write the Total samples = Step  $6a+6b+7a+7b$
- **6.2.13** Write the Variance.
- **6.2.14** Note down calculation in BMR/BPR.

# **6.3 RECONCILIATION OF SECONDARY PACKING MATERIALS:**

- **6.3.1** Follow clause 18 of BPR and Write down Quantity Issued of Secondary Packing materials (A).
- **6.3.2** Write Extra Qty. issued SPM (If any) (B).
- **6.3.3** Write Qty. Returned to Stores (C).
- **6.3.4** Write the Theoretical qty. consumed D by using formula  $D = (A + B C)$ .
- **6.3.5** Write the Quantity Transferred to FG Store (E)
- **6.3.6** Write the Qty. Retained with BPCR (F)
- **6.3.7** Write the Finished Good sample (G)
- **6.3.8** Write the Stability Goods sample (H)
- **6.3.9** Write the Control Sample (I)
- **6.3.10** Write the Other Samples (J)
- **6.3.11** Write the Overprinted Material Destroyed (K)
- **6.3.12** Write the Rejected Quantity (L)
- **6.3.13** Write the Total  $M = (E + F + G + H + I + J + K + L)$
- **6.3.14** Write the % Variance  $= D-M/D X100$
- **6.3.15** Write the Standard Limits for Variance (%)
- **6.3.16** Note down calculation in BMR/BPR.

#### **7.0 ANNEXURES:**

Not Applicable

 **ENCLOSURES:** SOP Training Record.

#### **8.0 DISTRIBUTION:**

- Controlled Copy No.01 Quality Assurance
- Controlled Copy No.02 Production
- Master Copy Quality Assurance

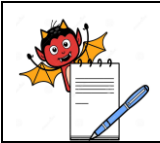

# PHARMA DEVILS

PRODUCTION DEPARTMENT

# **STANDARD OPERATING PROCEDURE**

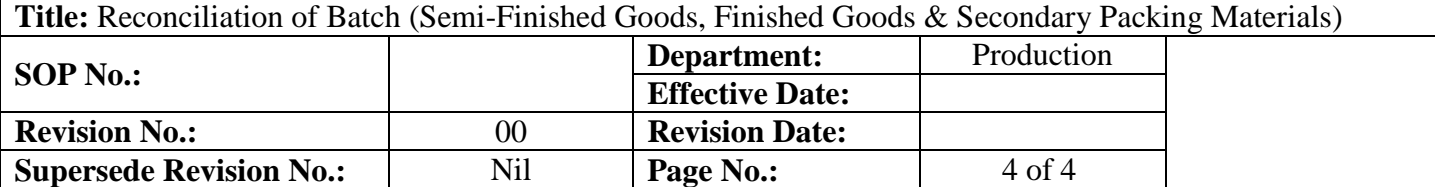

## **9.0 REFERENCES:**

SOP, Titled **"Scrap Management"**.

# **10.0 REVISION HISTORY:**

# **CHANGE HISTORY LOG**

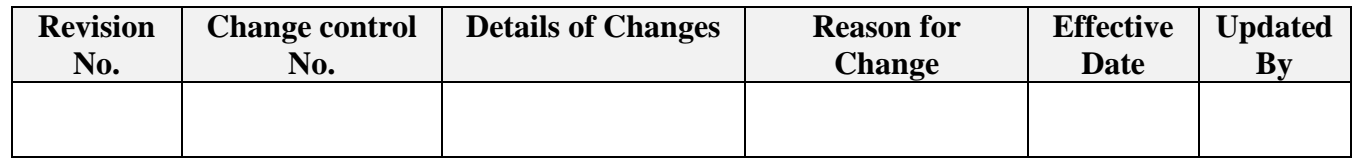